## Bölme İşlemi Etkinliği

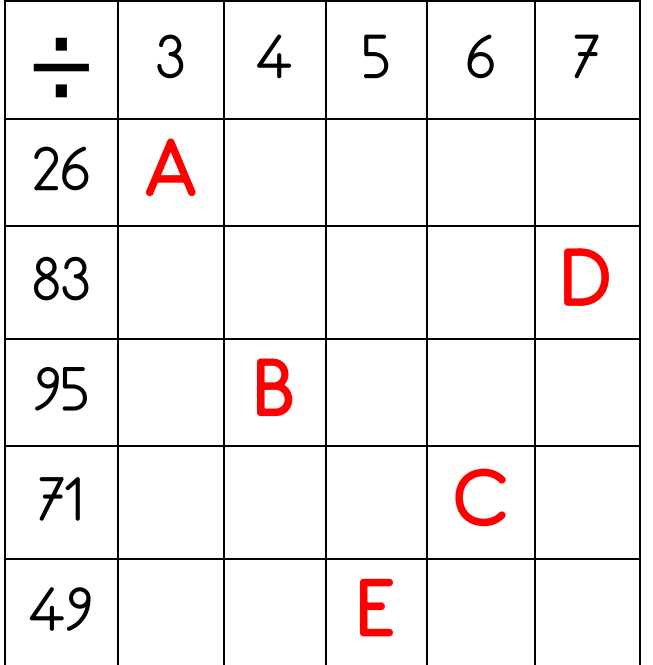

Yandaki tabloda soldaki sütunda olan sayıları en üst satırdaki sayılara böldüğümüzde kalan sayılar harfler ile gösterilmiştir. Harflere karşılık gelen sayları kullanarak verilen işlemleri yapınız.

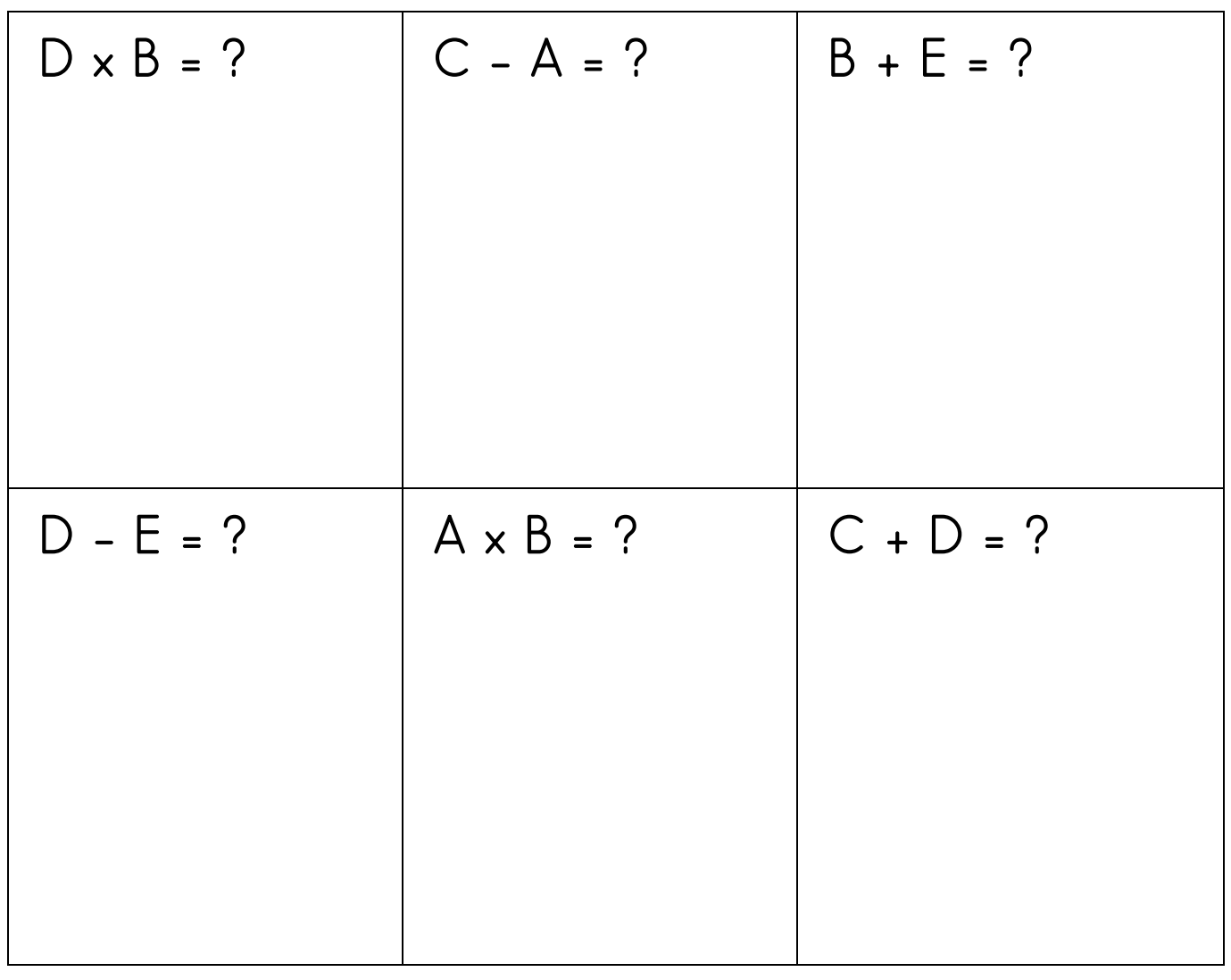